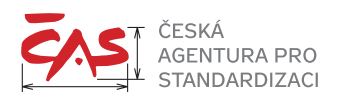

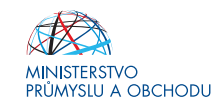

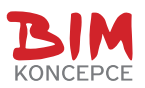

# **Metodika pro řízení změn při digitální transformaci – Digital Change Management**

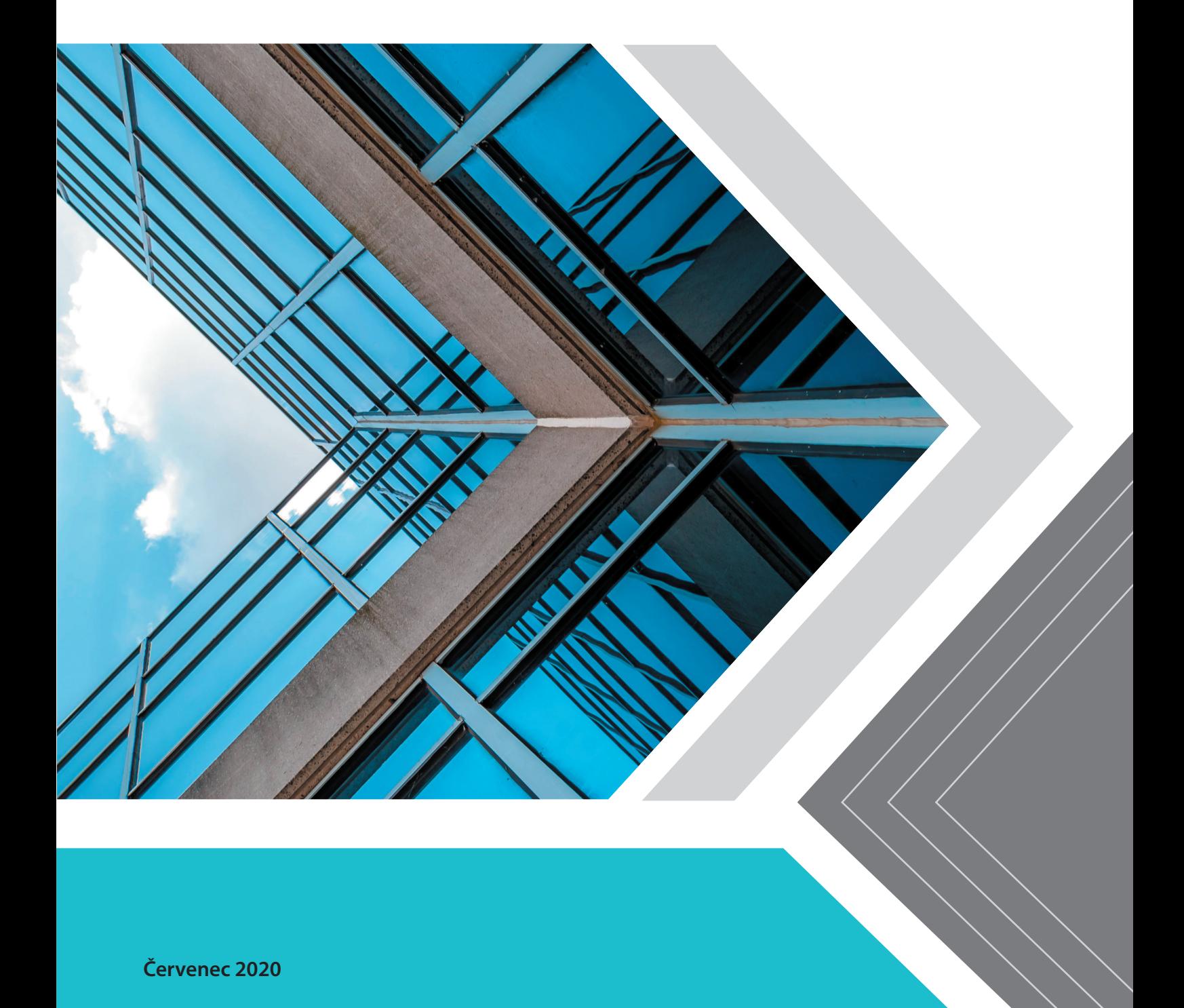

#### 1. vydání

Název dokumentu: ČAS-P02-V16a-E3-R01\_029\_Metodika pro řízení změn při digitální transformaci – Digital Change Management

### © Agentura ČAS 2020

Tento dokument může být bezplatně šířen v jakémkoliv formátu nebo na jakémkoliv nosiči bez zvláštního povolení, pokud nebude šířen za účelem zisku ani materiálního nebo finančního obohacení. Musí být reprodukován přesně a nesmí být použit v zavádějícím kontextu. Bude-li tento dokument znovu vydáván, musí být uveden jeho zdroj a datum zveřejnění. Všechny obrázky, grafy a tabulky mohou být použity bez povolení, pokud bude uveden zdroj.

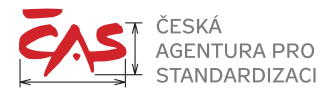

# **OBSAH**

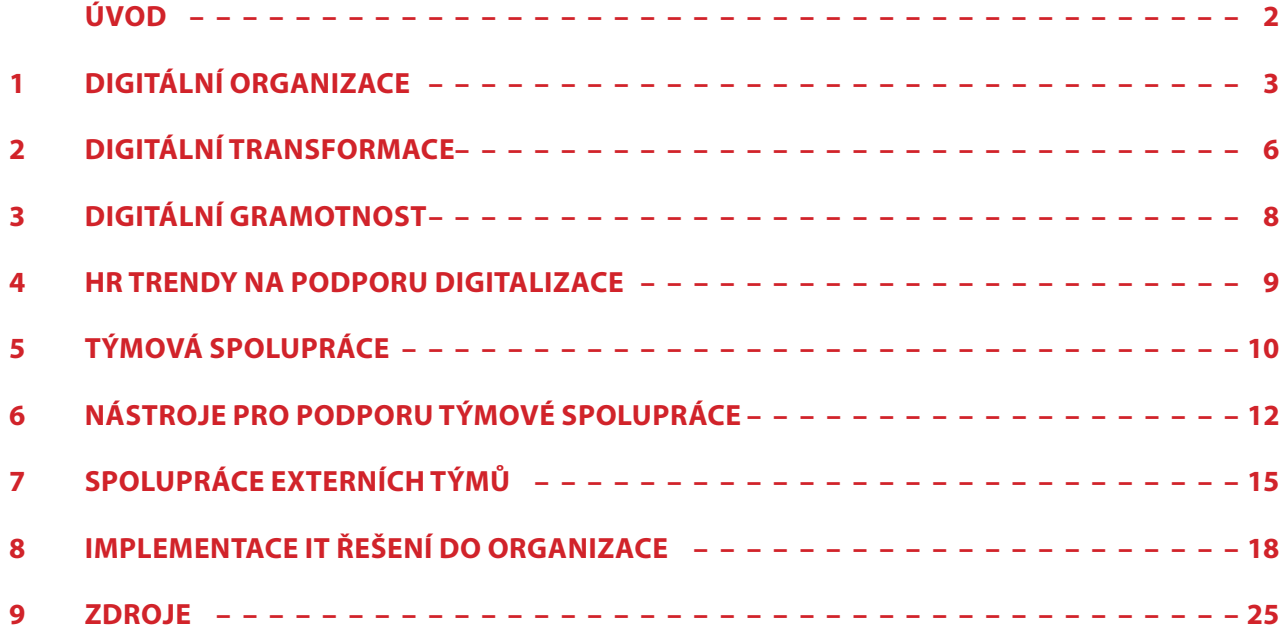

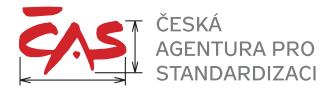

# **ÚVOD**

Digitalizace organizace je klíčovým prvkem 21. století, který je úzce propojen se čtvrtou průmyslovou revolucí (tzv. Průmysl 4.0 a odvozené Stavebnictví 4.0). Je to transformační proces, jehož součástí jsou zejména nové technologické a IT postupy s maximálním využitím lidských zdrojů.

Tempo digitalizace rychle roste ve všech oborech. Vzniká propojení mezi jednotlivými účastníky v kterémkoliv dílčím pracovním procesu, a to s jediným cílem – být efektivně připraven nejenom na konkurenci, ale také na nové technologické změny a postupy. Digitalizace organizace nesmí být nikdy vnímána jako hrozba, ale jako příležitost. Základem plně funkční propojené digitální organizace jsou investice, a to nejen do nových moderních technologií, ale především a souběžně do lidských zdrojů.

Metodika v tomto dokumentu seznamuje všechny účastníky pracovního procesu s pojmem digitalizace organizace. Vychází z již vydané obecné metodiky pro řízení změn – Change management. Rozpracovává základní postupy (zejména u lidských zdrojů), které mohou být nápomocny při přechodu organizace do digitálního světa. Součástí dokumentu je také stručné úvodní seznámení s IT implementací do prostředí BIM. Dále plánujeme tuto část metodiky postupně doplnit na základě zkušeností z praxe, a to jak z veřejné, tak i privátní sféry. Významným zdrojem budou též pilotní projekty.

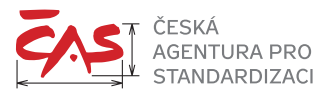

# **1 DIGITÁLNÍ ORGANIZACE**

Digitalizace je v současné době do našich životů a způsobu práce přímo vetkána.

Poprvé v historii je technologie dostatečně všudypřítomná a levná, aby se ji lidé a organizace snadno naučili používat, mohli vytvářet nové obchodní modely a příležitosti, které nikdy předtím neexistovaly.

Digitalizace transformuje každé podnikání a dotýká se každého zaměstnance jedinečným způsobem. Marketing, zapojení zákazníků, produktivita zaměstnanců, prodej a mnoho dalších obchodních funkcí jsou pojímány novým způsobem.

Digitální transformace pomáhá organizacím zlepšovat jejich fungování a sloužit potřebám občanů, podniků a zaměstnanců prostřednictvím inovativního využití designu, politik, procesů a technologie.

Na obrázku jsou znázorněny čtyři etapy zavádění digitalizace do života organizace. Organizace by se měly vyhnout setrvávání v iluzi, že požadované úrovně digitalizace již dosáhly, aniž provedly zásadní změnu svého působení.

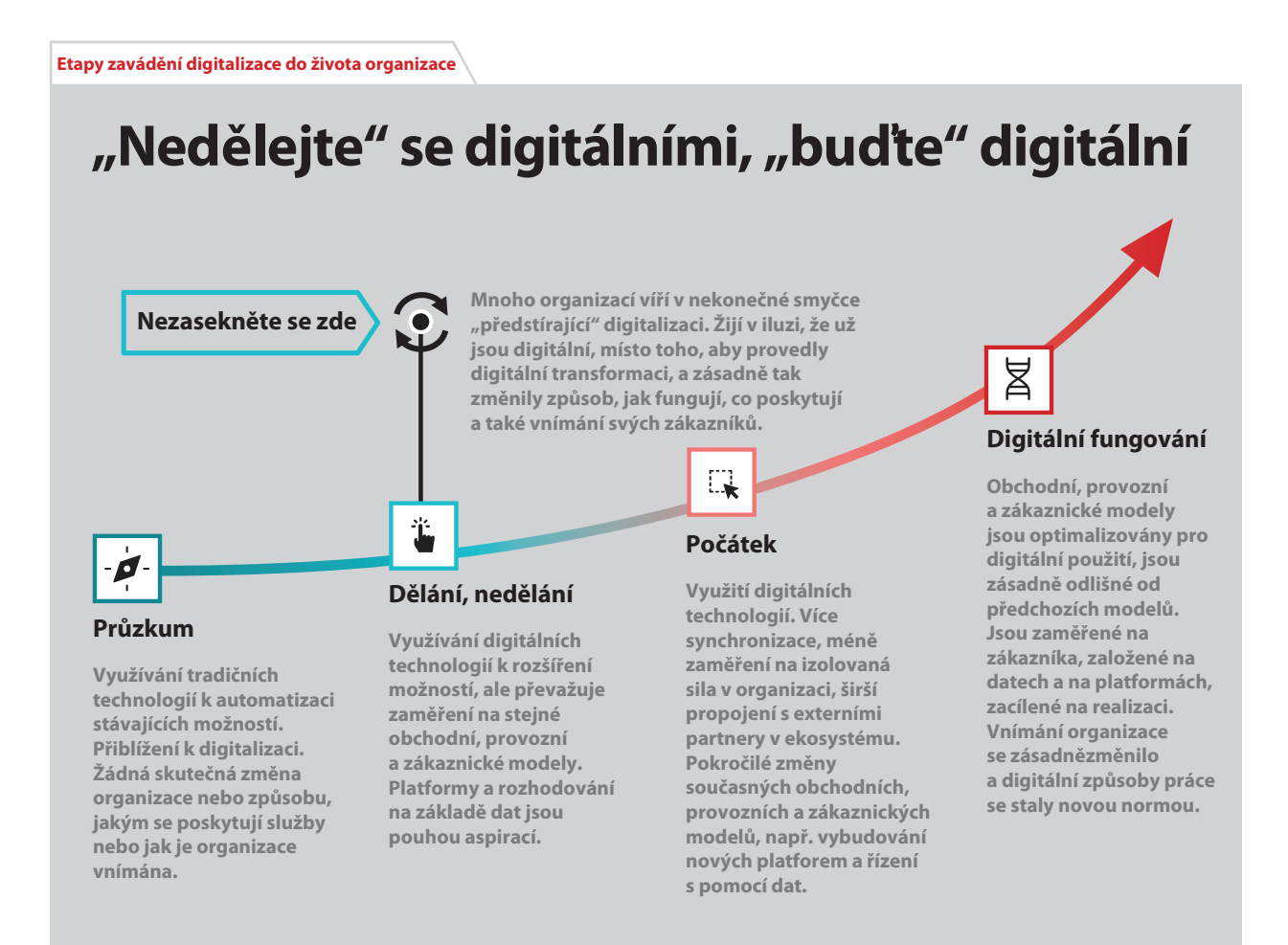

Následující sada devíti principů digitální transformace byla vyvinuta jako souhrn poznatků z minulých projektů digitální transformace organizací spojených se státní správou. Jsou navrženy tak, aby inspirovaly a vedly transformaci v konkrétních případech. Nejsou to standardy, které je nutné dodržovat.

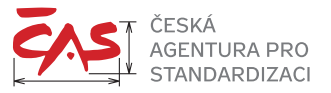

#### **Jak začít**

- Definujte jasně problémy, účel a strategii k jejich řešení.
- Aplikujte klientský přístup k návrhu, testování a učení.
- **Nealizujte včas hodnotu pomocí pragmatického návrhu. Učte se na základě dalšího postupu** a přístupu k dosažení minimálního životaschopného produktu.

#### **Jak pokračovat**

- Všechny strany by měly být považovány za součást stejného týmu s kolektivním přístupem k realizaci výstupů, ideálně se sdílenými výsledky.
- Přijměte kulturu sdílení a otevřenosti, rozvíjejte své schopnosti a možnosti zvolené platformy tímto směrem.
- Nastavte jasně role a umožněte principy zmocnění lidí, aby nastavení a řízení transformace nebylo obtížné, aby rozhodování bylo efektivní a správně načasované na vhodných úrovních řízení.

#### **Jak dosáhnout úspěchu**

- Závazek je směrem k transformaci, nikoliv ke klouzání zpět do komfortních zón a "starým dobrým způsobům, jak to děláte".
- Raději ukazujte, než abyste říkali jak na to, a účinně tak zasáhnete emoce a myšlení lidí.
- Zaměřte se na jasné a měřitelné výsledky, abyste mohli podporovat škálování, řízení výkonu a další učení.

Digitální transformace představuje zásadní změnu každé organizace. Je proto nutné v každé části transformace podstoupit cestu směřující od výchozího k cílovému stavu:

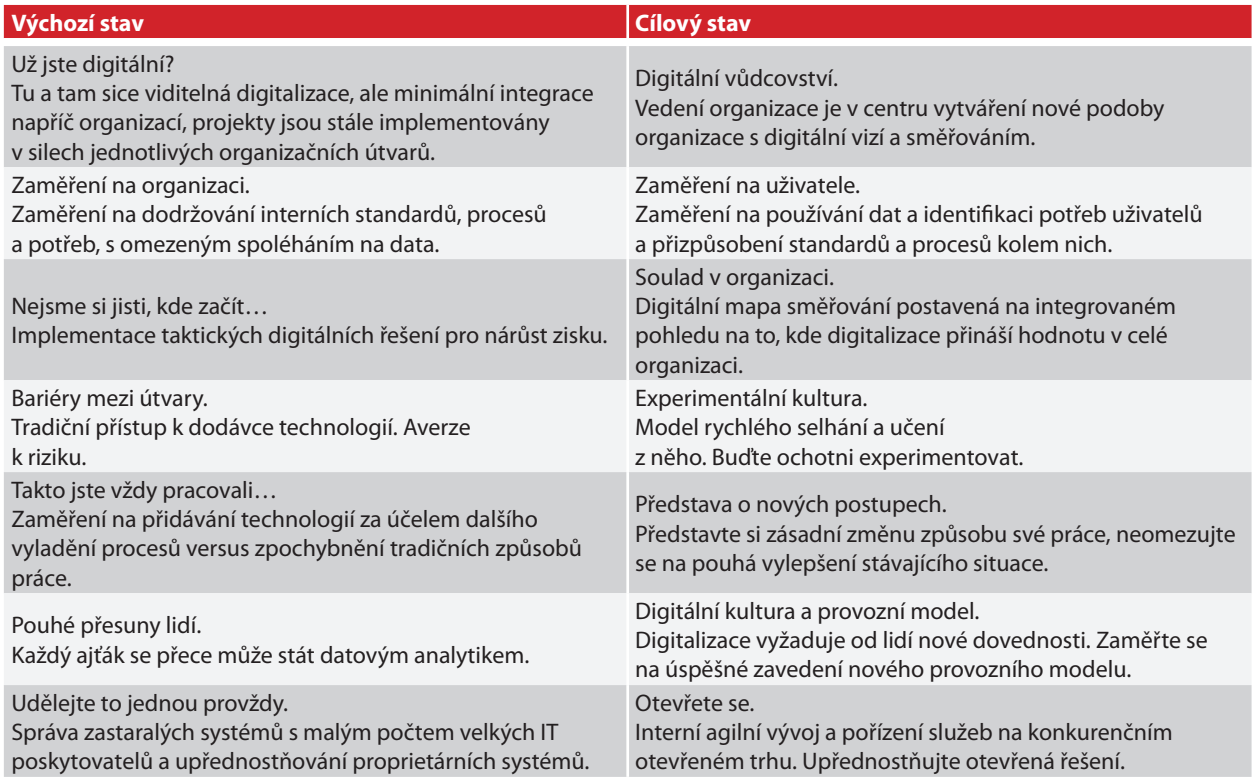

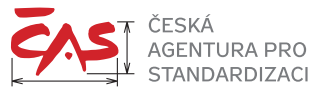

Implementaci přístupu BIM lze považovat za vytvoření základní platformy pro další rozvoj digitální reality v ekosystému přípravy, projektování, výstavby a správy budov. Je zřejmé, že komponenty digitální reality znázorněné na obrázku nebude možné vyvíjet z kapacitních a finančních důvodů pouze na úrovni jedné organizace, ale bude třeba koordinovat prostředky na úrovni státní správy, samosprávy nebo sektoru.

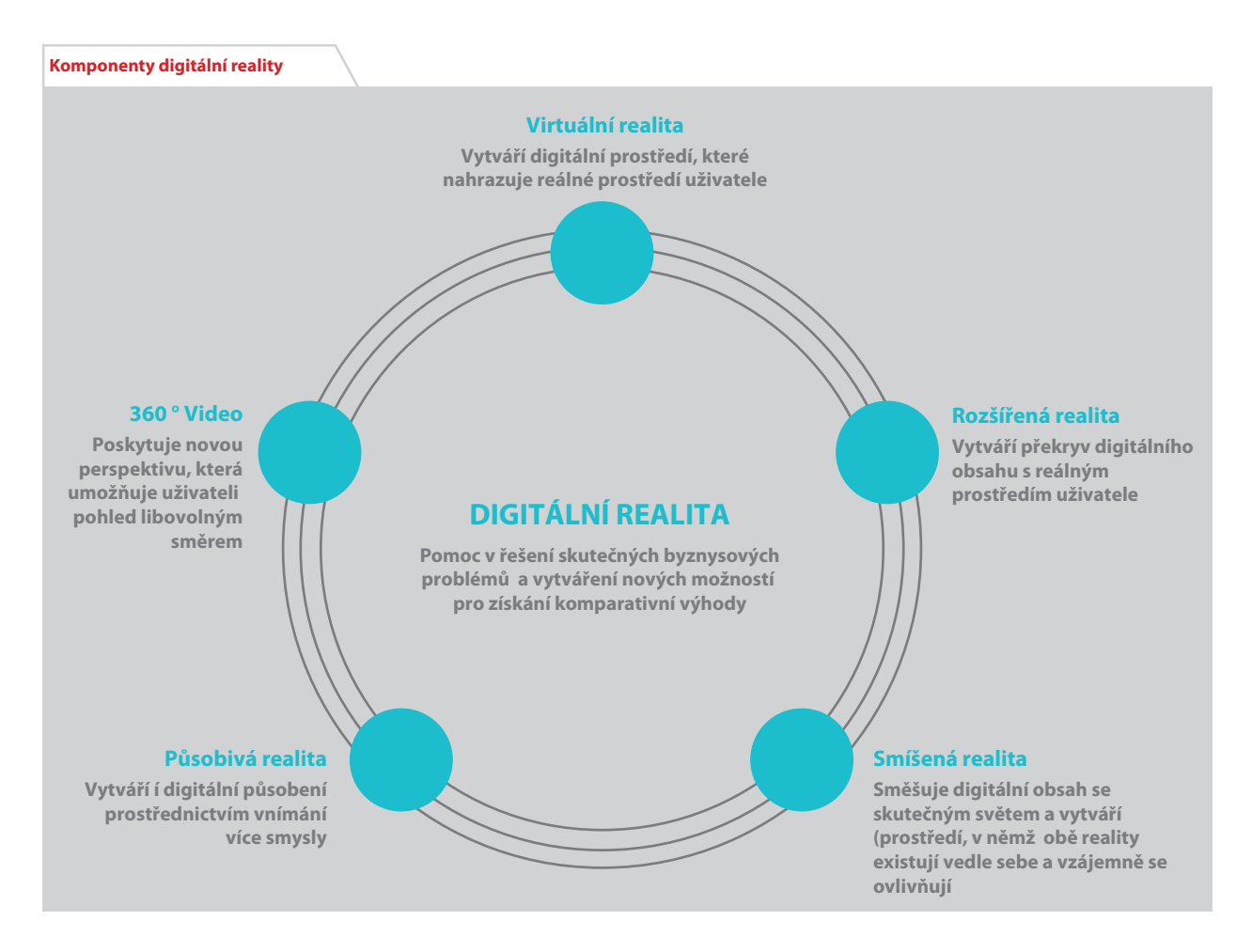

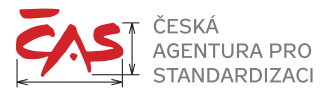

# **2 DIGITÁLNÍ TRANSFORMACE**

Digitální transformace tedy znamená nastavit nový model organizace s integrací pokročilých technologií. To, že společnosti mají potíže uspět s digitálními transformacemi, není překvapivé, protože digitální transformace je obtížnější než tradiční transformace. Pohled na strukturu digitálních a standardních transformací však ukazuje na klíčové kroky v konkrétních fázích transformace, které jsou charakteristické pro úspěšné úsilí o změnu. Tyto akce naznačují, jak mohou organizace úspěšně plánovat a provádět digitální transformace.

Největší míry neúspěchu se bohužel dosahuje, pokud organizace pouze cílí na hrst digitálních témat vázaných na výsledky výkonu. Při definování rozsahu digitální transformace je nutné se zaměřit na úsilí celé organizace a vytvářet adaptivní design, který umožňuje postupné přizpůsobení transformační strategie a přidělování zdrojů. Důležité jsou také agilní prováděcí postupy a způsoby myšlení, které povzbuzují zaměstnance v podstupování rizik a spolupráci napříč útvary organizace. V úspěšném úsilí jsou vedení a odpovědnost křišťálově transparentní pro každou část transformace.

# **Co je pro digitální transformaci klíčové?**

#### **Buďte odvážní**

Při nastavování rozsahu digitální transformace buďte odvážní. Digitální transformace by měly být svým rozsahem výrazné a odlišné. Organizace, které se posouvají k digitalizaci, často využívají nové digitální technologie ve větším měřítku, aby plně využily investic do technologií.

#### **Vytvořte adaptabilní design**

Rychlé tempo, v jakém se mění třeba kapacita digitálních disků, vysvětluje, proč tolik organizací zavádí digitální transformace a proč samotné transformace musí být flexibilní. Není vhodné stanovovat investiční požadavky a výkonnostní cíle víceleté transformace pevně předem, aniž by docházelo k jejich revizi v průběhu transformace. Právě dynamická přizpůsobivost je důležitá pro digitální transformace. Záměry vyžadují úpravy měsíčně, dokonce i týdně, na základě informací, které mají vedoucí pracovníci o stavu transformace.

#### **Přijměte agilní přístupy k řízení a nastavení přístupu myšlení**

Stejně jako musí být adaptabilní návrh transformace, musí tak vypadat i jeho implementace. Úspěšné digitální transformace využívají během přerodu agilnější způsoby práce, jako je podpora přijímání rizik, inovace a spolupráce napříč organizací. Organizace musí odměňovat za přijímání rizik na odpovídající úrovni a také za generování nových nápadů. Lidé v takových organizacích pak účinněji spolupracují napříč útvary, funkcemi a liniemi odpovědnosti. Averze vůči riziku a setrvávání v útvarových silech brání organizaci v realizaci digitálních aktivit.

#### **Hledejte lidi s digitálním talentem**

Organizace se mohou spolehnout na to, že zaměstnanci jsou inovativní, přijímají přiměřená rizika a spolupracují, pouze pokud mají správný digitální talent. Talent je další aspekt úspěchu digitální transformace. Hledejte a nabírejte nové zaměstnance se silnými digitálními a analytickými schopnostmi. Věnujte se školení a rozvoji digitálních dovedností svých lidí.

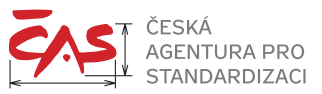

#### **Zvedněte úroveň sjednocení vedoucích a jejich nasazení pro správnou věc**

Širší dopad digitální transformace do celé organizace ukazuje na důležitost nákupu zájmu a sladění vedení celé organizace pro udržení koordinovaného úsilí. Nedostatečné sladění vůdců vede k mnoha dílčím a nepropojeným iniciativám. Jedním ze způsobů, jak podpořit interní závazek k transformačním iniciativám, je ukázat vůdcům pomocí pilotních aktivit praktických cvičení, že strategie bude fungovat, a poté investovat do jediné průřezové iniciativy. Budování těchto zkušebních bodů může povzbudit podporu při úsilí o změnu. Totéž platí o zvyšování digitální zdatnosti vůdců. Tyto kroky pomáhají vůdcům, aby byli více komfortní s přidělováním investičních a provozních výdajů v organizaci směrem do digitální transformace.

#### **Budujte fl exibilitu s jasně stanoveným předáváním odpovědností**

Osobní odpovědnost za každou část digitální transformace se bude vyvíjet v čase, protože se bude pohybovat od ideje k realizaci. Musí proto existovat jasný plán, jak dojde k těmto změnám v odpovědnosti. Špatné předávání a překrývání odpovědností jsou notoricky známé třecí body, které jsou rozhodující pro řízení a definování cílů. Je na vůdcích transformace, aby komunikovali napříč útvary v celé organizaci a dali jasný plán pro každý přechod, aby nedošlo k duplicitě, nejasnostem a špatným předáváním odpovědností.

#### **Zajistěte přežití nejvhodnějších digitálních iniciativ**

Stejně jako odpovědnost za iniciativy vyžaduje transparentnost i jejich financování. Stanovte jasná kritéria pro přerozdělení zdrojů, ať už provozních, nebo investičních, na základě výkonu. Všechny digitální iniciativy by měly splnit své cíle, aby dále dostávaly finanční prostředky. Pokud organizace takto nepostupuje, chybějí jí zdroje pro nové potřebné iniciativy.

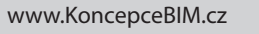

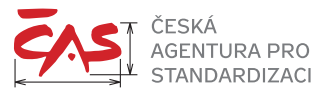

# **3 DIGITÁLNÍ GRAMOTNOST**

Největší překážkou digitalizace bývá obvykle nízká úroveň digitální gramotnosti zaměstnanců organizace. Soustavné zvyšování digitální gramotnosti spojené i se změnou mentality zaměstnanců směrem k využívání nových technologií je jedním z hlavních kritérií pro úspěch zavedení plné digitalizace. Problém může představovat i přílišný konzervatismus některých odvětví nebo institucí. Větší ochota učit se novým technologiím a přijmout je za své přitom může v budoucnu zvýhodnit i zaměstnance se současnou nižší kvalifikací a nabídnout jim uplatnění v digitalizované organizaci.

Nedostatek kvalifikovaných pracovních sil může být také problém. Organizace nemohou spoléhat, že ve studijních oborech je kladen dostatečný důraz na digitalizaci, moderní technologie a jejich využívání v praxi. Současná situace na trhu práce také není z tohoto úhlu pohledu povzbudivá.

Digitální transformace tak bude stále bojovat s nedostatkem kvalifikované pracovní síly. Stávající mentální nastavení zaměstnanců k digitalizaci není příznivé. Bude spíše nouze o zaměstnance, kteří si budou uvědomovat potřebu soustavného zvyšování svojí digitální gramotnosti v souvislosti s technickou odborností. Nedostatek těchto zaměstnanců vede ke zpomalování digitální transformace v organizaci. Zvyšování digitální gramotnosti zaměstnanců, a to v rámci současného složení pracovních týmů, je proto pro organizace nejefektivnější řešení vzhledem k nedostatečnému profilu absolventů škol a aktuální situaci na trhu práce.

Digitální gramotnost je nezbytná, podporuje efektivitu procesů, snižuje náklady, poskytuje konkurenční výhody a podporuje komunikaci s externisty. Digitální gramotnost lze vnímat i jako příležitost pro zaměstnance s nižší kvalifikací. Mohou totiž rozvinout nejen své znalosti, ale také své další pracovní působení v organizaci. V budoucnu mohou mít tito adaptabilnější a digitálně otevření zaměstnanci výhodu oproti konzervativnějším pracovníkům. Mění se také charakter dokumentace, která umožňuje více využívat i zaměstnance s nižší kvalifikací, pokud disponují alespoň základní digitální gramotností a jsou schopni komunikovat se svým digitálním okolím. Rozhodně se tedy nebude jednat o žádné IT specialisty, ale naopak o lidi, kteří jsou manuálně a technicky zruční, a jsou ochotni se nechat zaškolit, pracovat s týmovou orientací a přijmout svou novou roli v rámci digitalizovaných firemních procesů.

Klíčovým aspektem z hlediska přijímání principů digitalizace bude změna myšlení zaměstnanců. Digitální transformace totiž může být úspěšná pouze v případě, že ji přijmou za svou lídři i zaměstnanci. Technologie, které sice existují, ale nevyužívají se nebo se různě obcházejí, či dokonce bojkotují, nemohou přinést kýžený užitek. Jedním z řešení mohou být flexibilní vzdělávací moduly v rámci organizace, které budou pružně reagovat na potřeby organizace a které umožní stávajícím zaměstnancům transformovat své dovednosti a svou pracovní pozici směrem k sofistikovanější podobě digitalizovaného výkonu práce.

Vedení organizací by nemělo zapomínat nejen na dostatečné proškolení zaměstnanců v oblasti digitálních kompetencí, ale také na to, že je třeba, aby technologie přijali za své a pochopili, proč se inovace zavádí a jaké jim to přinese výhody. S touto mentální změnou se budou muset vypořádat zejména pracovníci střední a starší generace. Zásadním předpokladem pro provedení digitální transformace je změna myšlení lidí v celé organizaci a akceptování faktu, že se i člověk stává součástí digitálního řetězce a musí svoje digitální okolí respektovat a naučit se s ním komunikovat.

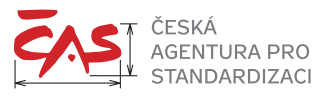

# **4 HR TRENDY NA PODPORU DIGITALIZACE**

Transformaci na digitální organizaci musí podpořit také personální útvar a zvažovat, jak bude organizace aktivní v těchto trendech:

#### **Mobilita talentů: jak skórovat na domácí metě**

Pracovní trh je dlouhodobě přesycen. Nedostatek kvalitních kandidátů tak pro společnosti představuje největší překážku při obsazování klíčových rolí. Jako řešení se nabízí interní mobilita zaměstnanců, a to již nejen mezi pozicemi, ale i projekty či lokacemi. Pro zaměstnance je snazší nalézt novou práci mimo organizaci. Přitom interní mobilita vede k posílení zaměstnanecké angažovanosti, růstu i větší výkonnosti společnosti.

#### **Alternativní pracovní síla jako hlavní proud**

Dříve dominanta oblasti IT, dnes již standard v budování ekosystému pracovní síly organizací. Výhody spolupráce spočívají v podobě nových zkušeností a nápadů od těchto pracovníků, technické zkušenosti a flexibilitě spolupráce jak na straně společnosti, tak na straně jednotlivce. Alternativní pracovní síla není jen o angažování kontraktorů a OSVČ. Ekosystém pracovní síly se rozroste o skupiny "gig workers" (nezávislí dodavatelé, pracovníci online platforem, pracovníci smluvních firem, pracovníci v pohotovosti a dočasní pracovníci).

#### **Od práce k superpráci**

Prosazuje se využívání umělé inteligence, automatizace či robotiky. Stávající nastavení pracovních míst musí projít revizí a je potřeba je změnit. U zaměstnanců bude kladen důraz na propojování lidských a technických dovedností se schopností integrace s novými technologiemi a přechodem na digitalizaci.

#### **Výkon organizace jako týmový sport**

Fungování společnosti musí přejít na agilní model, který je založený na digitalizaci a fungování týmů napříč firmou. Fungování v týmech přispívá k lepším výkonům. Je třeba odstraňovat bariéry, jež efektivitu týmů brzdí. Patří mezi ně především neodpovídající řízení výkonu zaměstnanců, neznalost v oblasti řízení týmů v konceptu agilní spolupráce, nedostatečné technologie a v neposlední řadě jsou to nerealistická očekávání vrcholového managementu ohledně délky implementace digitalizace. Ta je někdy několikanásobně podceněna.

#### **Zaměstnanecká zkušenost**

Lídři si stále více uvědomují, že zaměstnanci jsou stejně důležití jako zákazníci. Zaměstnanci ale mají se svými zaměstnavateli dlouhodobější a osobnější vztahy. Zkušenost zaměstnanců je také postavena na kultuře. Snahy o budování zaměstnanecké zkušenosti by se neměly omezovat jen na aspekty benefitů, vytváření rovnováhy mezi osobním a pracovním životem a well-being. Důležité je, aby zaměstnanci, především ti mladší, považovali svou práci za smysluplnou, měli příležitosti k růstu a důvěřovali organizaci.

#### **Získávání talentů: náborem to pouze začíná**

Společnost musí překonávat nedostatek talentů a přicházet stále s novými způsoby, jak na trhu práce zaujmout a oslovit kandidáty. Jednoduše obsluhovatelné technologie se stávají benefitem pro zaměstnance. Především je tomu tak u mladé generace, která je s "vymoženostmi" dnešní doby v kontaktu prakticky ve všech aspektech svého běžného života.

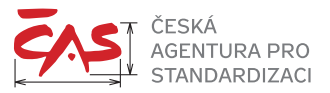

# **5 TÝMOVÁ SPOLUPRÁCE**

Týmová spolupráce na pracovišti je pro organizace zásadní. Taková spolupráce znamená "přístup založený na komunikaci a řízení úkolů, který k dosažení cílů zdůrazňuje týmovou práci, inovativní myšlení a rovnocennou účast". Takže týmová spolupráce je v podstatě přesně to, jak je označena: skupina jednotlivců, kteří pracují společně v naději, že dosáhnou většího úspěchu, než jaký by mohl získat samotný jedinec.

Týmová spolupráce přináší tyto výhody: vyšší produktivita, více inovací a nižší fluktuaci zaměstnanců.

#### **Vyšší produktivita**

Pokud členové týmu úspěšně spolupracují, dokážou profitovat ze silných stránek jednotlivců a současně minimalizovat své slabosti. To vede k vyšší produktivitě práce. Software pro podporu týmové spolupráce může také zlepšit produktivitu tím, že zaměstnancům umožní jejich snadné propojení a sdílení informací mezi sebou, hlavně v případě, pokud zaměstnanci pracují na různých místech.

#### **Více inovací**

Týmová spolupráce nevyhnutelně přináší kreativitu a inovativní nápady. Pokud na stejných tématech pracuje více různorodých mozků, objeví se jistě odlišné myšlenky a názory. Je nutné, aby byl tým připraven zvládnout případné konflikty zdravým způsobem.

Je důležité, aby vedoucí týmů umožňovali členům svého týmu experimentovat a uvolňovat svou vnitřní kreativitu, samozřejmě odůvodnitelně. Vyčlenění času pro otevřenou diskuzi o neobvyklých přístupech k řešení každodenních problémů může vést k další inovaci v organizaci.

#### **Snížení fl uktuace**

Efektivní týmová spolupráce často vede k nižší fluktuaci zaměstnanců. Důsledná spolupráce pomáhá totiž zaměstnancům budovat vzájemné vztahy. Lidé se cítí být v rámci týmu více oceňováni, protože vědí, že do svého týmu přinášejí specifickou sadu dovedností.

Proč by měl člen týmu uvažovat o odchodu z pozice, jejíž výkon ho baví a dává mu smysl? Většina lidí se v takové situaci rozhodne zůstat. Pokud chcete posílit týmovou morálku a udržet si kvalitní zaměstnance, je investice do efektivní spolupráce na pracovišti solidní strategií.

Podpořte rozvoj týmové spolupráce v organizaci těmito kroky:

#### **Prioritizujte týmovou spolupráci**

Týmová spolupráce se musí stát sdílenou prioritou organizace, jinak zaměstnanci nikdy nedosáhnou kontinuálního úspěchu ve společné práci. Je na rozhodující úrovni vedení organizace, aby týmovou spolupráci permanentně prosazovalo. S podporou vrcholového managementu pak bude snazší změnit firemní politiky, investovat do nástrojů pro podporu spolupráce a trvale se snažit o změnu přístupu lidí.

S ideovým nákupem vrcholového managementu je pro vedoucí týmů snazší prosazovat principy spolupráce. Doporučuje se více sdílet informace o chodu organizace se zaměstnanci, vytvářet bezpečnou atmosféru pro představování nových nápadů a neustále podporovat tým ke spolupráci. Tyto prvky vedou k rozvoji důvěry, která je nezbytná pro realizaci týmové spolupráce.

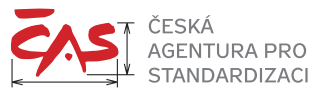

#### **Nastavte jasné cíle**

Nastavení cílů týmové spolupráce se často přehlíží. Pro úspěch týmové spolupráce je však nutné, aby vedoucí týmů stanovil cíle pro tým a zajistil, aby jim každý rozuměl, tedy: co lze získat spoluprací v týmu, jakým způsobem chceme v týmu pracovat. Není vhodné přejímat často abstraktní cíle stanovené na úrovni celé organizace, ale společně v týmu (sic: první týmová spolupráce!) si prodiskutovat a odsouhlasit cíle týmu, které podpoří cíle na úrovni celé organizace. Zaměstnanci budou vtaženi do týmu, budou oceňováni vedoucím za svůj příspěvek, budou lépe vidět smysl své práce a pochopí možnosti týmu.

#### **Použijte správné nástroje**

Na trhu je dostupných spousta podpůrných nástrojů pro týmovou spolupráci. Pokud máte možnost přispět k jejich výběru, je dobré si vyzkoušet nejdříve jejich demoverze a vybrat nástroj vhodný pro specifické potřeby vašeho týmu. Při výběru nespěchejte.

#### **Optimalizujte úsilí o spolupráci**

Jakmile máte stanoveny cíle a implementovány nástroje pro týmovou spolupráci, je čas začít spolupracovat. V závislosti na povaze vašeho týmu to může být nejprve pořádný souboj. Doporučuje se, abyste tuto etapu vydrželi, spolupráce se bude postupně stávat snazší. V počáteční fázi je nutné se věnovat optimalizaci. Principy spolupráce nebo vybraný nástroj nemusí zpočátku fungovat přesně podle potřeb týmu, je proto nutné se pružně adaptovat na novou situaci.

Týmová spolupráce představuje nikdy nekončící proces učení. Noví členové týmu a společné úkoly budou vedoucího týmu a stávající členy týmu neustále nutit k pozici "znovu se učit", jak spolupracovat. Klíčem k překonání tohoto stavu je udržet si pozitivní přístup, vzájemné jednání s respektem vůči lidem a odhodlání spolupracovat v týmu.

Vedoucí týmu by měl mít velmi dobrou znalost členů týmu, jejich silných i slabých stránek, aby dokázal maximalizovat potenciál každého člena v rámci týmu. Někteří členové mohou preferovat samostatnou práci, a dosahovat tak lepších výsledků. Je vhodné toto citlivě posoudit a najít cestu k přizpůsobení týmu různým osobnostem. Někdy je nutné v takové situaci balancovat na hraně mezi zájmem týmu a zájmem jednotlivce. Obecně se to ale vyplatí, protože šťastní členové týmu jsou produktivnější a loajálnější.

Moderní přístup spočívá v hledání a rozvíjení silných stránek jednotlivce v týmu. Vedoucí týmu by měl věnovat hodně svého času tomu, aby v rozhovorech s lidmi svého týmu dokázal identifikovat, které činnosti je inspirují, baví, dále rozvíjejí a naplňují jejich představu o přispívání k výkonu týmu.

Vždy se doporučuje vyzdvihovat mimořádné výsledky, ale v případě týmové spolupráce je to ještě důležitější. Takové uznání posiluje ideu, že týmová práce se vyplatí. Jistě i společně oslavený úspěch posílí vazby mezi zaměstnanci.

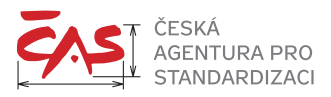

# **6 NÁSTROJE PRO PODPORU TÝMOVÉ SPOLUPRÁCE**

Nástroje obvykle nabízejí tyto funkcionality:

#### **Podpora projektového přístupu**

- Fázování projektových úkolů
- Přiřazování úkolů členům týmu
- Vizualizace stavu úkolů
- Hlídání plnění úkolů a termínů
- $\blacktriangleright$  Tipy:
	- Projektové řízení ano, ale s rozumem.
	- $\geq$  Neztrácejte čas detailním plánováním a neustálým předěláváním detailních plánů na základě dynamického prostředí.
	- Sdílejte jednu pravdu o stavu projektu, protože všechny motivuje, aby si splnili své úkoly podle harmonogramu.

#### **Online sdílený kalendář**

- $\blacktriangleright$  Tipy:
	- $\geq$  Nastavte si sdílený kalendář mezi členy týmu, je lepší o sobě online vědět, než se vyrušovat voláním.
	- Buďte důslední a plánujte si i osobní záležitosti (nastavení Soukromé/Private) a pracovní čas třeba pro vytváření zprávy. Kolegové pak mohou lépe posoudit, zda Vás vyrušovat.
	- Aktualizujte pravidelně svůj kalendář. V dnešní době online to není taková zátěž a zefektivňuje to součinnost týmu.

#### **Vytváření společných složek**

- Tvorba a sdílení společných dokumentů v různých formátech a prostředích
- $\blacktriangleright$  Tipy:
	- Domluvte se v týmu na základní struktuře adresáře.
	- $\geqslant$  Dohodněte se na roli správce sdíleného adresáře a dejte mu přístupová práva na tvorbu a úpravy struktury adresáře.
	- Zvažte, které složky budou přístupné pro externí spolupracovníky.
	- $\geq$  Nastavte si přiměřenou periodu revize přístupových práv, struktury a obsahu adresáře, třeba jednou za kvartál. Za rok už se nikomu nebude chtít adresář a dokumenty v něm udržovat…
	- $\geq$  Držte pracovní verze dokumentů ve sdílených složkách, ne na desktopu svého počítače.
	- Snažte se neposílat další verze společně vytvářených dokumentů e-mailem. Ztrácíte tak přehled o posledním stavu a obtížně ho přes odeslané e-maily budete hledat.
	- Domluvte se na struktuře pojmenování souborů a jejich verzování.
	- Věnujte se zabezpečení sdílených dat, úniky bývají nepříjemné až nebezpečné.
	- $\geq$  Zálohujte, zálohujte, zálohujte.

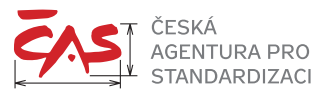

#### **Podpora efektivní komunikace**

- Uspořádání komunikačních kanálů podle útvarů, projektů, klientů
- **Připojování, odpojování z vlákna**
- Hlasový, video chat
- $\blacktriangleright$  Sdílení fotografií, videa
- Aplikace pro rychlé zasílání zpráv
- Video konference
- Virtuální setkávání
- $\blacktriangleright$  Tipy:
	- $\geq$  Vzdálená komunikace šetří cestovní čas a náklady, není však plnohodnotnou náhradou komunikace v týmu. Vyhraďte si prostor a čas, abyste se také viděli osobně.
	- Technická stránka je velmi důležitá, aby se vzdálená komunikace stala standardem a oporou v práci. Nekvalitní připojení a výpadky odrazují.
	- $\ge$  Pokud nemluvíte, nastavte si mikrofon na "Ztlumeno/Mute". Jestliže se nejedná o video přenos, vzdálená komunikace často vede k dalším paralelním činnostem na vaší straně, třeba k pojídání svačiny. Vzdálení kolegové opravdu nemusí slyšet všechny zvuky.
	- $\geq$  Domluvte se v týmu na používání instant messaging pro krátké zprávy, třeba o záměru, že nebudete v daný den využívat sdílené místo nebo technické prostředky. Vede to k zefektivnění práce týmu a snižuje volání na mobil, které se často děje v nevhodnou dobu na straně volaného.

**Integrace s dalšími nástroji (Disk Google, Dropbox)** 

- $\blacktriangleright$  Tipy:
	- Využívání těchto nástrojů musí být v souladu s bezpečnostní politikou organizace.
	- **Domluvte se na používání jednoho prostředí.**

Principiální změny, které nástroje pro týmovou spolupráci přinášejí, jsou:

#### **Sdílení "jedné pravdy" v rámci týmu**

Obvyklým problémem stávající a mezi členy týmu převažující komunikace e-mailem je vytváření a asynchronní rozesílání nových verzí dokumentu ostatním členům, případně ještě hůře provádění změn do stejné verze dokumentu. Tento přístup vede k velmi pracnému vytváření a aktualizaci vlastních adresářů s dokumenty na straně tvůrce dokumentu. Obvykle ani na tento alespoň částečně strukturovaný přístup nemají zaměstnanci čas a vytvářejí si pouze složky na úrovni e-mailu se vnořenými přílohami dané verze dokumentu. Je potom velmi obtížné vyhledávat poslední verzi zaslaného nebo obdrženého dokumentu. V e-mailové komunikaci dochází často k diskuzi, kdo spravuje poslední verzi dokumentu, případně kdo má ve své verzi "více pravdy". Hledání "jedné pravdy" stojí často tým spoustu času. Je proto vhodné pracovat stále s jednou "sdílenou pravdou".

Pokud je vytvářený dokument součástí sdílené složky v nástroji pro spolupráci, je mnohem efektivnější provádět opravy a verzovat dokument. Pro každého člena týmu je velmi transparentní zjistit poslední sdílený stav dokumentu, aniž by musel vyvolávat zbytečnou (často e-mailovou) komunikaci.

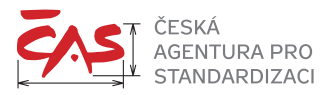

#### **Sdílení stavu věcí**

Stav projektového úkolu, termín pro připomínky nebo nové riziko spojené s úkolem jsou velmi transparentně sdíleny všem členům týmu. Tento rys vede ke zdravé soutěživosti a podporuje spolupráci, protože obvykle každému členu týmu je nepříjemné, aby u svého jména viděl propadlý termín. S touto úrovní transparentnosti v týmu je vhodné zpočátku pracovat opatrně a je na vedoucím týmu, aby získal individuálně zpětnou vazbu od členů týmu, jak se cítí v takto otevřeném prostředí.

#### **Rychlá komunikace**

Chatování v rozumném a věcném rozsahu vede k rychlejšímu a snazšímu způsobu dohody mezi členy týmu, než je tomu u klasického e-mailu nebo často zbytečného volání na mobilní telefon, které nemusí volaného zastihnout vždy ve vhodné chvíli, aby okamžitě mohl reagovat.

### **Úskalí nástrojů pro týmovou práci**

Jako každý informační systém, i nástroj pro kolaboraci musí členové týmu aktivně provozovat, aby si zažili jeho funkcionalitu a dostali nástroj pod kůži. Obecně platí, že pokud přistupují členové do tohoto prostředí méně často, předchozí dovednosti se ztrácejí a vzniká odpor proti sdílené práci v novém prostředí.

Častým problémem je také velký počet různých nástrojů v organizaci bez jejich vzájemné integrace. Pro členy týmu je obtížné držet svůj aktuální kalendář v jedné aplikaci, tvořit sdílené dokumenty v jiné a komunikovat s kolegy v dalším prostředí. Je nutné věnovat z pozice vedoucích týmů i managementu pozornost homogenitě prostředí v organizaci a hledat rovnováhu v přemíře možností komunikace, aby se tato nestala kontraproduktivní pro efektivitu sdílené práce.

Je také vhodné zvážit vhodnou míru důležitosti a detailu pro nastavení upozornění na změnu stavu v nástroji pro spolupráci. Opět přemíra škodí a ne každému členovi týmu je příjemné, aby ho nástroj stále upozorňoval na změnu stavu.

Pro členy týmu, kteří často cestují, je důležité, aby měli k dispozici bezpečné a dostupné vzdálené připojení do prostředí pro týmovou spolupráci. Tato investice, i někdy zvýšené provozní náklady, se z pohledu efektivity práce týmu jistě vyplatí, protože umožní i dočasně vzdáleným kolegům být součástí ducha a práce týmu.

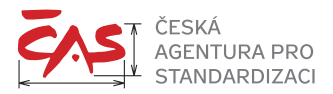

# **7 SPOLUPRÁCE EXTERNÍCH TÝMŮ**

Práce na dálku je zaměstnanci stále více vyhledávaná a je také vyvolávána spoluprací externích týmů. Tato forma spolupráce může zahrnovat zaměstnance na více místech společnosti, externí zaměstnance a práci z domova. Nastavení směřuje ke zcela distribuované pracovní síle. Vzdálená spolupráce je často považována za produktivnější, efektivnější a příjemnější než tradiční spolupráce.

Nelze však předpokládat, že na vzdálené týmy lze aplikovat stejné postupy, které fungují v jedné kanceláři. Je třeba se věnovat těmto aspektům vzdálené a externí spolupráce:

#### **Nepředpokládejte, že existuje samozřejmé porozumění**

Vzdálená komunikace týmu je řádově obtížnější než komunikace v jedné místnosti, která také často vede k rozdílné interpretaci závěrů. Pokud jsou totiž z blízké komunikace odstraněny další složky doprovázející mluvené slovo, jako jsou výraz obličeje a řeč těla, je pro členy týmu obtížnější přesně zjistit význam toho, co vzdálení kolegové vlastně říkají.

Nelze spoléhat na e-mail jako komunikační nástroj. Nevytvářejte si přehnané domněnky, že dokážete komunikovat prostřednictvím e-mailu, a přitom správně identifikovat emoce ostatních, které jsou často velmi intenzivní. Řešením není zcela vypustit komunikaci pomocí e-mailu, ale je nutné předpokládat, že emoce za odesílanými slovy jsou jasné pouze odesílateli.

Některé organizace se pokoušejí stanovit normy pro vyjádření nebo popis emocí prostřednictvím e-mailu a vyškolit své členy týmu, aby výslovně zaznamenali, jak se cítí, když je to relevantní. Například přidání věty "Nejsem naštvaný, ale cítím zklamání z toho, že..." by mohlo pomoci vyřešit potenciální nedorozumění. Pro emocionálně nabité situace může být vhodnější použít video chat k naplnění výrazů obličeje a řeči těla do komunikačního mixu.

Do spolupráce s externími členy týmu se navíc mohou negativně promítat odlišné prvky firemní kultury jiné organizace. Je proto nutné, aby se vedoucí týmů pokusili seznámit s kulturou spolupracující organizace a otevřeně komunikovali odlišnosti do svého týmu, aby se předešlo nedorozuměním.

Pokud týmy spolu dlouho spolupracují nebo se dobře znají, budou schopny tento problém vzdálené práce překonat.

#### **Dejte každému práci**

Potřebnou angažovanost vzdáleného týmu je možné podpořit přidělováním rolí lidem před schůzkou. Lze pověřit jednoho kolegu, aby se stal časoměřičem a zajistil, aby schůzka dodržovala harmonogram stanovený v agendě jednání. Může to být oznámení "zbývá ještě pět minut", pokud lidé hovoří, nebo zaslání krátké zprávy v nástroji pro týmovou spolupráci. Lze také pověřit jednoho účastníka, aby zaznamenával problémy, které se objeví během schůzky, nebo aby pořizoval zápis z jednání. Během video chatu nebo telefonického hovoru mohou členové týmu vykonávat mnoho dalších úkolů – každá osoba na schůzce by měla mít svůj.

#### **Respektujte čas lidí**

To by mělo být součástí každého profesionálního přístupu k práci, a v případě vzdálené spolupráce význam tohoto přístupu sílí. Nezbytnou součástí asynchronní spolupráce je příprava. Ta je jedním z klíčových způsobů, jak vzdálení spolupracovníci respektují čas druhé strany. Kdokoli svolává schůzku, musí shromáždit všechny materiály, základní informace, názory, dokumenty a nástroje potřebné k tomu, aby schůzka byla co nejproduktivnější. Vzdálená spolupráce vyžaduje, aby každá minuta živého setkání byla využita co možná nejodpovědněji.

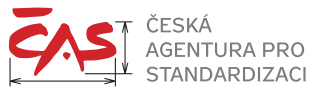

Pořadatel schůzky však není jediný, kdo potřebuje udělat předběžnou přípravu. Osoba řídící schůzku by měla být v předstihu v kontaktu s těmi, kteří se schůzky zúčastní, sdílet s nimi přípravu agendy a dokumenty k jednání. Otázky nebo obavy týkající se programu by měly být řešeny předem. Na schůzce nelze dokumenty předčítat nebo prezentovat, spíše je nutné diskutovat nad otevřenými problémy.

Vzdálená spolupráce má vést k tomu, aby se tým, pokud je výjimečně spolu na jednom místě, snažil provádět pouze takové druhy činností, které vyžadují spolupráci v přítomnosti ostatních. Nepoužívejte výjimečné časy schůzky na jednom místě k tomu, abyste se zabývali agendou, kterou můžete řešit standardně vzdálenou komunikací. Pokud máte za to, že celý tým přestal efektivně pracovat, je lépe toto řešit prostřednictvím živého setkání.

#### **Vytvořte zónu bez stresu**

Vzdálení spolupracovníci se většinou cítí méně stresovaní. Respektujte to a místo bombardování dotazy na stav plnění úkolů zvažte vhodný nástroj, ve kterém mohou evidovat stav a ostatní mají možnost nahlížet. Tímto způsobem se podpoří loajalita a souznění v rámci týmu. Samozřejmě platí, že pokud nastává nestandardní situace, je nutné zasáhnout tradiční kontrolou stavu.

V rámci České republiky nemusíme naštěstí řešit změny časového pásma, na které jiné vzdálené týmy musejí pamatovat.

#### **Udělujte jednoduché pokyny**

Mějte na paměti, že i když se budete snažit o dobrou náladu v týmu, zaměstnanci nejsou vaši přátelé. Co se může zdát jako jasná instrukce pro vás, může být pouze vágní věta pro nového člena týmu nebo externího kolegu. Čím je vaše zpráva jasnější pro vzdálený tým, tím lepší bude pro obě strany. Nikdo nechce, aby celý tým trávil čas prováděním úkolu nežádoucím způsobem.

Mějte na paměti, že na rozdíl od živé spolupráce na jednom místě nemůžete svůj pokyn příliš vyjasnit, ale nechápat je velmi snadné. Je lepší dát všechny své pokyny a vysvětlení v písemné formě, aby nedošlo k nedorozumění. Když pro své zaměstnance nastavíte úkoly, udržujte je v logickém pořadí – napište, co přesně je třeba udělat a kdy by to mělo být provedeno. Přidejte obrázek, diagram nebo příklad, abyste ilustrovali svá slova a učinili úkol srozumitelnějším i pro vzdálené zaměstnance.

#### **Klíčem je socializace (i digitální)**

I když někomu nemůžete předat dort k narozeninám, možná je skvělý nápad předat… virtuální narozeninový dort! Vzdálení pracovníci jsou méně socializovaní než jejich kolegové v kanceláři, ale lidskou povahu je těžké ignorovat a takový počin není na závadu. Lze vytvořit krátké video nebo animaci, změnit pro zábavu vzhled v chatu, pokud je to přijatelné.

Když je to možné, snažte se alespoň občas najít prostor pro neformální živé setkání vzdáleného týmu. Takové výjimečné události dávají příležitost alespoň částečně pochopit způsob jednání a komunikace mezi členy týmu a navodit neformální vztahy, které mohou být nápomocné proti vytváření negativních domněnek při budoucí vzdálené komunikaci.

#### **Buďte opatrní s neformálností**

Udržovat neformální náladu a vnášet humor do jednání je při řízení vzdáleného týmu vhodné. Musíte však mít na paměti často extrémní rozdíly v mentalitě (sociální nebo jiné) mezi externími lidmi. I v rámci země jsme velmi odlišní a můžeme nesouhlasit v řadě témat nebo máme rozdílný přístup k humoru. Je proto vhodné se vyhýbat kontroverzním tématům, jako je třeba politická situace.

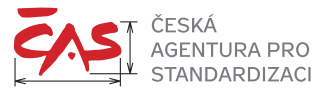

#### **Veďte příkladem**

Projektový manažer nebo vedoucí pracovního týmu je prvotřídní model pro všechny, kteří se účastní týmové práce. Šíření pozitivní energie je patrně důležitější než mít technické dovednosti pro tuto pozici. Lidé si s vámi budou vždy spojovat svůj projekt nebo agendu.

Za každou cenu se pokuste vyhnout slovu "ne", vykřičníkům nebo negativním emotikonům v písemné komunikaci. Bez živé interakce se může vytvářet negativní virtuální podvědomí. Rozhodující roli hraje i pořadí slov, takže vždy mějte na paměti, aby byly vaše věty stručné a měly jasnou strukturu.

Na začátku sdělení se pokuste vysvětlit, proč je to pro příjemce důležité, a dokončete jej jasným poselstvím o tom, co je třeba udělat nebo jaké závěry je třeba učinit.

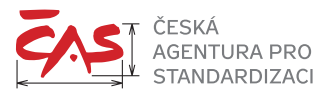

# **8 IMPLEMENTACE IT ŘEŠENÍ DO ORGANIZACE**

Nástrojem pro BIM bývá označován software, který primárně vytváří model pro BIM a výkresovou dokumentaci generovanou z modelu. Mezi tyto nástroje patří i další SW nástroje, určené pro předprojektovou přípravu, statiku, TZB, rozpočty, různé analýzy a kontroly (energie, akustika, kontrola modelu apod.), plánování času a zdrojů, projektové řízení, správu objektu (facility management) a další. Naprosto nezbytným nástrojem je tzv. společné datové prostředí (CDE z anglického "common data environment").

Reálně tedy nepoužíváme "BIM software", ale software podporující metodu BIM. Předpokladem každého nástroje podporujícího metodu BIM je, že umožňuje zpracovat a předávat informace v takovém formátu, aby byly čitelné pro ostatní nástroje a účastníky bez rozdílu platformy a konkrétní projektové fáze. Proto je velmi potřebné ukládat vytvořené informace do formátu, jehož obsah a struktura jsou dokumentovány a dokumentace je dostupná, tzv. otevřený formát.

Pro oblast stavebnictví, kterou pokrývá metoda BIM, je v současnosti respektovaným otevřeným formátem mezinárodně používaný formát IFC (zkratka z anglického Industry Foundation Class). Pro zápis dat se naopak využívají především proprietární formáty souborů, což je jednoznačnou brzdou pro digitalizaci celého odvětví.

Předmětem této metodiky není stanovení parametrů pro výběr vhodného software a jeho integraci do IT prostředí organizace. Přesto je vhodné na obecné úrovni zmínit některé aspekty hodné zřetele:

- Zvažte datové toky a přístup k datům. Prostředí by mělo nabízet funkcionality pro selektivní výběr a směřování dat na vybrané cílové uživatele. V době narůstajícího množství informací je vhodné nastavit cílené předávání dat a nezahlcovat zbytečně ostatní. Možným řešením je i "datová samoobsluha", tedy vytvoření datového skladu a nástrojů pro výběr potřebných informací, nebo vytvoření nadstavbového reportingu a rozesílání pouze potřebných informací na vybrané uživatele;
- Hledejte rovnováhu mezi automatizovanými postupy a tvůrčím využíváním softwaru. Jednotlivé komponenty digitální reality, jak je znázorňuje obr. 2, se budou postupně prosazovat do prostředí organizací, avšak optimální jistě bude propojení tvůrčího přístupu odborníků a specialistů se softwarem. Zatím vycházíme z předpokladu, že invence člověka je nenahraditelná, software by měl sloužit jako doplněk a podpora tvůrčího myšlení. Optimální je také přístup uživatele softwaru k algoritmu tvorby návrhů a výpočtů, aby si jej uživatel mohl v případě potřeby ověřit.

Implementace vhodných nástrojů pro podporu spolupráce a metody BIM je tak integrální součástí digitální transformace organizace.

Stěžejní principy implementace IT řešení jsou:

- Propojení organizační struktury s novým informačním systémem (operační model, procesy, role, popisy pracovních pozic, organizační schéma);
- Připravenost koncových uživatelů pro práci s novým systémem a jejich podpora na pracovišti ze strany vyškolených klíčových uživatelů;
- Návrh a řízení implementace nového byznysového modelu nového IT systému do organizace;
- Cílené řízení změny na všech úrovních organizace (segmentace podle klíčových pozic zúčastněných skupin, např. od managementu po koncové uživatele);
- Nastavení a rozvoj pozitivní nálady v organizaci v průběhu všech fází projektu, především v čase pracovního přetížení;
- Strategický i operativní management organizačních změn.

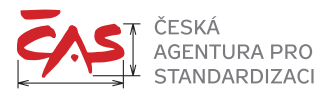

Následující schémata převádějí uvedené principy do jednotlivých činností. Jakkoliv se může zdát, že pro konkrétní organizace jsou tyto činnosti zbytečně robustní nebo nadbytečné, je vhodné o nich diskutovat v rámci týmové spolupráce a posoudit, zda jsou pro organizaci vhodné, respektive v jakém rozsahu a detailu podle složitosti implementovaného nástroje.

## **Základní bloky implementace IT řešení**

Na obrázku je znázorněno blokové schéma s výčtem hlavních aktivit, které by měly být součástí každé implementace nového IT řešení v organizaci.

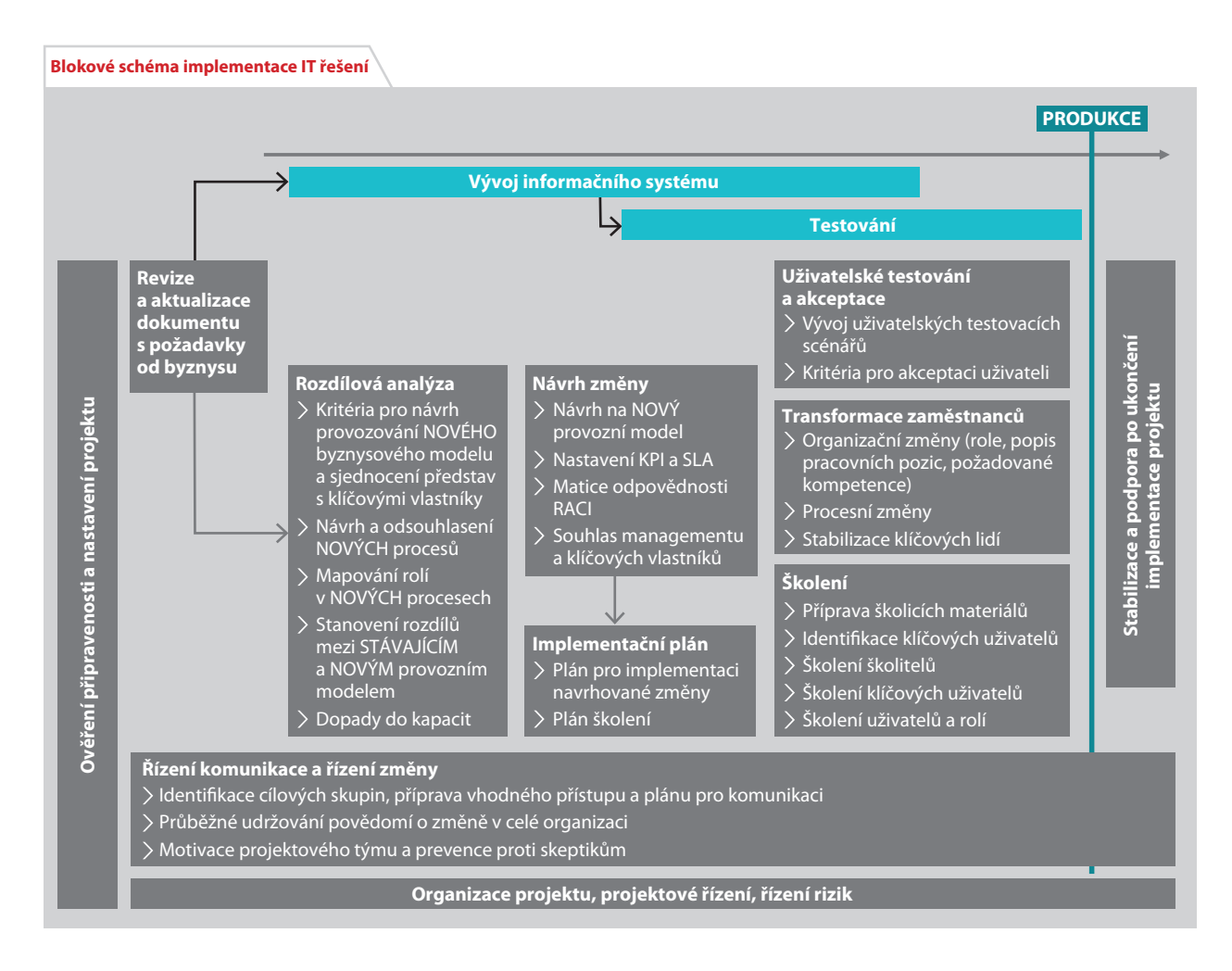

Před začátkem implementace je vhodné posoudit stav připravenosti byznysových požadavků. Na základě analýzy rozdílů je pak třeba stanovit návrh změny operačního modelu organizace. V případě digitalizace organizace bývá často rozsah a dopad této změny kritický pro úspěch. V tab. 1 jsou uvedeny doporučené aktivity a očekávané výstupy pro jednotlivé bloky v etapě přípravy a stanovení rozsahu projektu.

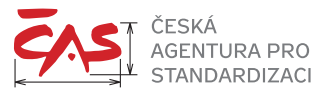

### **Tabulka 1 – Příprava a stanovení rozsahu projektu**

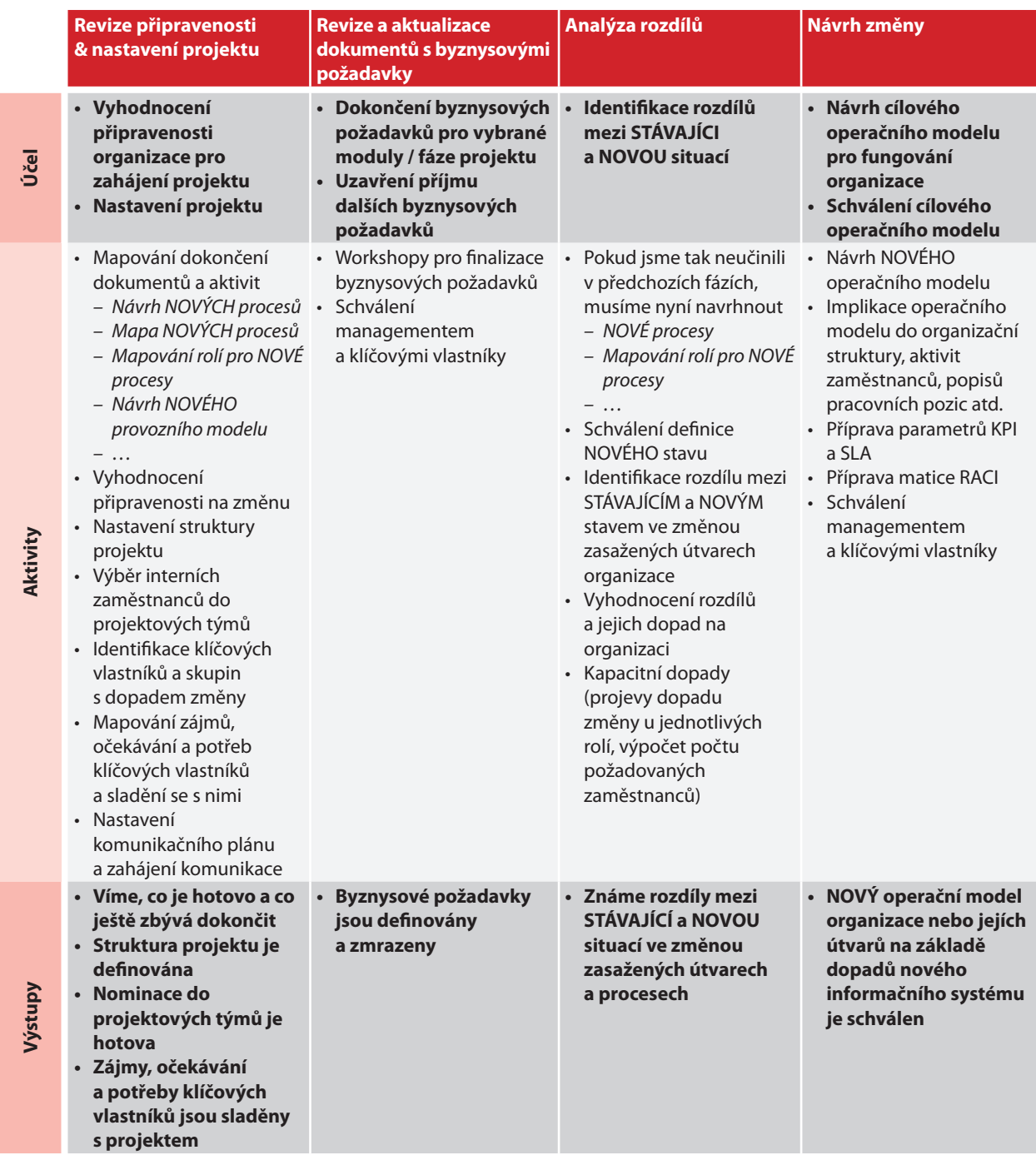

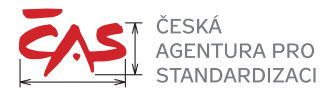

Doporučení, jak postupovat:

### **Revize připravenosti a nastavení projektu**

- Diskuze o podobě nových procesů a návrh nových procesů je klíčová, není možné nasazovat technické prostředky na stávající procesy a tvářit se, že se organizace bude digitalizovat.
- Pro znázornění procesů sice existují specializované nástroje, často vyžadující zaškolení a udržování odbornosti. Časem se mapy procesů stávají obtížně pochopitelné i pro kmenové zaměstnance, náročné na čas nutný pro neustálou aktualizaci v dynamickém prostředí digitalizované organizace. Zvažte, zda procesní mapy nenahradit stručným popisem. Někdy je lepší agilně udržovat přehledný popis procesu, než vytvářet a aktualizovat detailní procesní mapy jen pro samotné procesy. Méně je v tomto případě více.
- Projektový plán také vyžaduje více diskuzi, vyjasnění a sladění mezi účastníky o cílech, milnících a termínech, než dokonalý a detailní dokument.

### **Revize a aktualizace dokumentů s byznysovými požadavky**

- Shrnutí a členění byznysových požadavků (jaké funkcionality budeme vyžadovat od informačních systémů pro podporu našich procesů) je podstatné pro úspěch implementace. Mějte odvahu udělat tlustou čáru a říct "ne" dalšímu vršení požadavků. Rozdělte požadavky do fází a začněte. V dynamickém světě můžete popisovat detaily do nekonečna a nedostanete se ani k implementaci základních funkcí.
- Získejte souhlas klíčových lidí a managementu. Pro management je důležité pochopit základní kameny pro budoucí implementaci, nikoliv detail.

#### **Analýza rozdílů**

- Stanovte svou ambici na novou podobu organizace.
- Buďte připraveni na to, že odhad kapacitních dopadů se bude lišit od reality.

#### **Návrh změny**

- Klíčové je převzetí návrhu lídry, aby se s ním ztotožnili a dále jej komunikovali jako svůj vlastní.
- Dejte příležitost i dalším, aby se v zásadním návrhu změny fungování organizace našli.
- V této fázi neztrácejte čas detaily kolem KPI, SLA nebo matice RACI, přesto byste si měli stanovit několik parametrů pro budoucí vyhodnocení implementace a stanovit si rámcově matici odpovědností v novém modelu. V agilním prostředí digitalizované organizace se odpovědnost "demokratizuje" na více lidí, nicméně některé druhy a limity rozhodování zůstávají na úrovni lídrů.

Zatímco implementační plán bývá od dodavatele informačních systémů obvykle připraven, věnuje se málo pozornosti uživatelskému testování, a především transformaci zaměstnanců do nového digitalizovaného prostředí, jak je uvedeno v tab. 2.

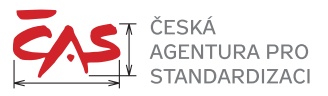

#### **Tabulka 2 – Implementace a lidský faktor**

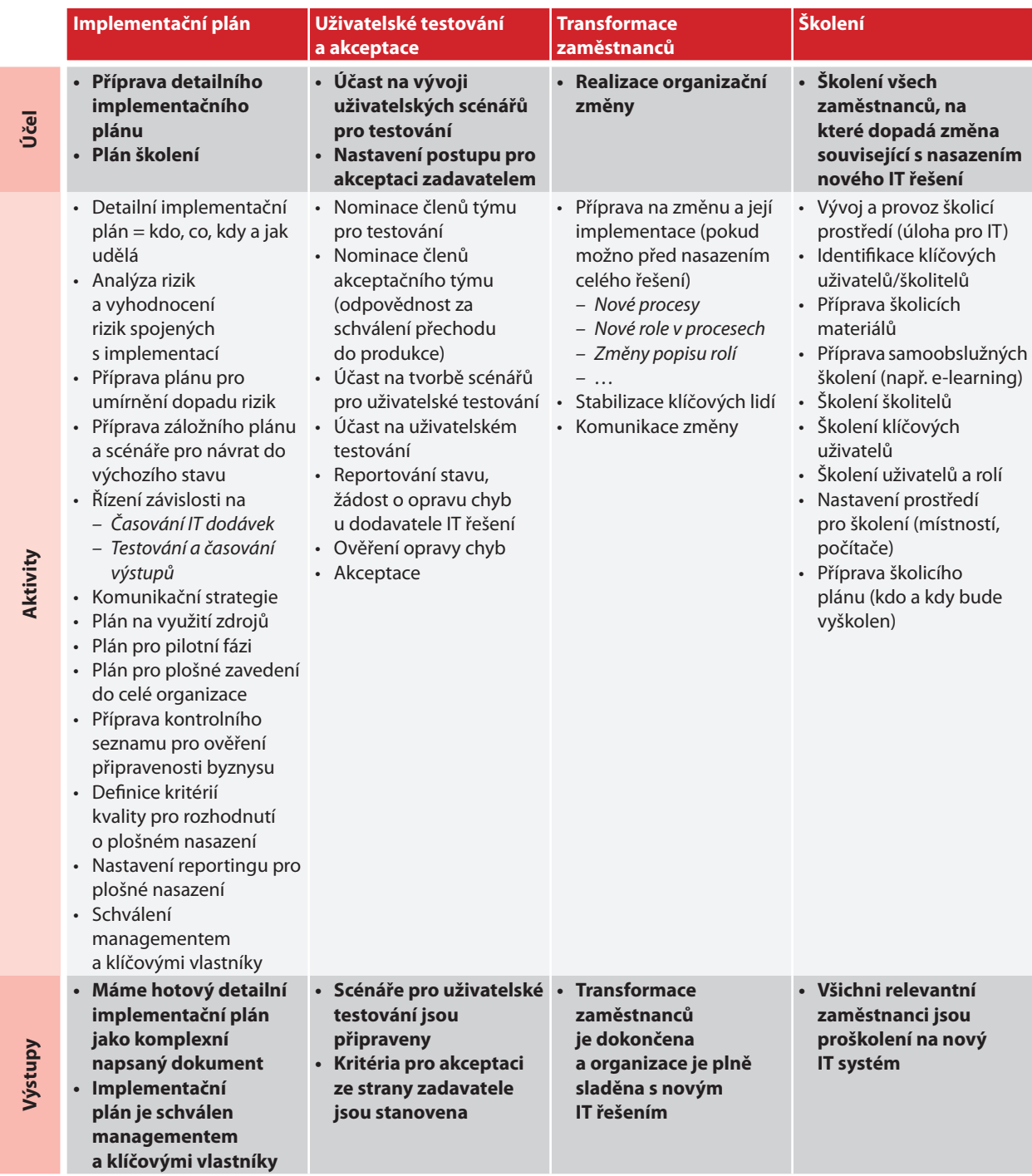

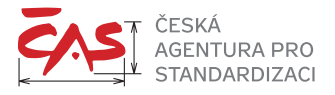

Doporučení, jak postupovat:

### **Implementační plán**

- SW nástroje pro prostředí BIM nejsou natolik komplikované, aby vyžadovaly dlouhou implementaci.
- Nezapomeňte na pilot, ověření fungování na malém vzorku nejlépe klíčových zaměstnanců.

#### **Uživatelské testování a akceptace**

- Konkrétní postup, jak otestovat fungování aplikace, je vhodné napsat současně s úvodním definováním požadavků zadavatele. Často se tak neděje a testování zadavatel vymýšlí až nad dodaným systémem.
- Testujte, testujte, testujte uživatelsky. Nenechte se zviklat dodavatelem, že testuje pouze ten, kdo se bojí, nebo že dodavatel vše řádně otestoval v rámci vývoje.
- Schopnost dodavatele opravit chyby v průběhu testování vám napoví, jak se bude chovat v budoucí údržbě a rozvoji systému.

### **Transformace uživatelů**

- Implementací SW všechno začíná, i když bude znít obvyklé "hotovo" z pohledu dodavatele.
- Hledejte guru a nadšence pro nový systém. Jistě je v organizaci máte. Opřete se o ně a používejte je jako beranidlo na zatvrzelce odmítající změnu.
- Buďte trpěliví. Transformace uživatelů nikdy nekončí.

### **Školení**

- Hledejte nové formy pro školení a předávání nových zkušeností se systémem.
- Doba je o zážitcích a vizualizaci. Spíše než frontální školení uživatelů v učebně volte web casty, instruktážní videa předvádějící obsluhu funkcionality.
- Nejen školení školitelů, hledejte nové talenty extroverty, kteří se najdou v předávání svých zážitků s novým softwarem svým kolegům.

Zásadní změna procesů digitalizované organizace začíná s hotovou dodávkou systému. Je nutné věnovat pozornost adaptaci lidí na změnu a doladění prostředí, aby bylo uživatelsky příjemné. V tab. 3 jsou vyjmenovány některé aktivity pro podporu stabilizace prostředí a upevnění dosažené změny v organizaci.

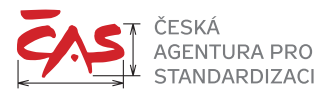

#### **Tabulka 3 – Stabilizace prostředí a upevnění změny**

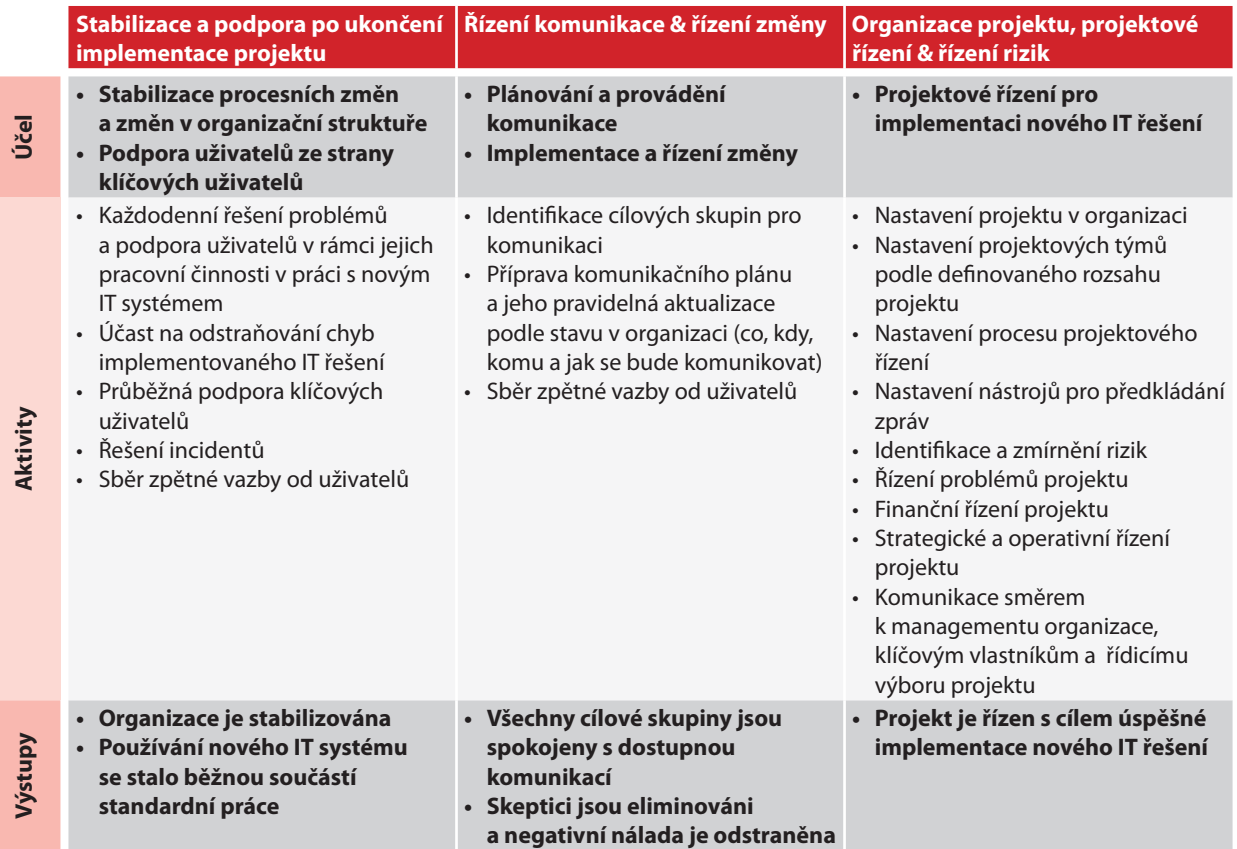

### **Doporučení, jak postupovat:**

Stabilizace a podpora po ukončení implementace projektu

- Nešetřete na dodavateli, a nechte jej co nejdříve odstranit mouchy po implementaci.
- Řešení incidentů berte pozitivně, vytváříte si zásobu podnětů na vylepšení systému v další iteraci implementace.
- Hledejte konsenzus, že implementace je pro danou etapu dokončena, i když se lidé začnou zaměřovat na detaily.

### **Řízení komunikace a řízení změny**

 Inspirujte se základními principy metodiky pro řízení změny. Tyto principy jsou popsané v Obecné metodice pro řízení změn (Change management), která již byla publikována.

#### **Organizace projektu, projektové řízení a řízení rizik**

 Inspirujte se základními principy projektového řízení. Současně zvažte, jak velkou úroveň formalizace projektového řízení je vaše organizace schopna unést, abyste se nezahltili formalitami na úkor agility.

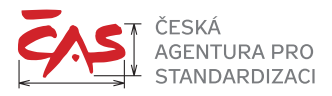

# **9 ZDROJE**

Digitalizing the construction industry, Deloitte, 2019 Digital reality in government, Deloitte, 2018 Convergence of technology in government, Deloitte, 2020 Five moves to make during a digital transformation, McKinsey, 2019 The Long-Distance Leader, K. Eikenberry and W. Turmel, Berrett-Koehler, 2018

### **Zdroje www**

https://www.getcloudapp.com/blog/team-collaboration https://medium.com/datadriveninvestor/8-secrets-of-effective-collaboration-with-a-remote-team https://vabotu.com/4-keys-to-effective-remote-collaboration/

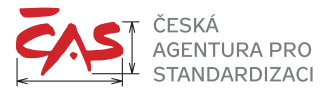

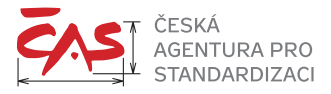

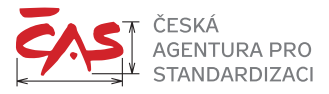

# **HARMONOGRAM RECENZNÍHO PROCESU DOKUMENTU**

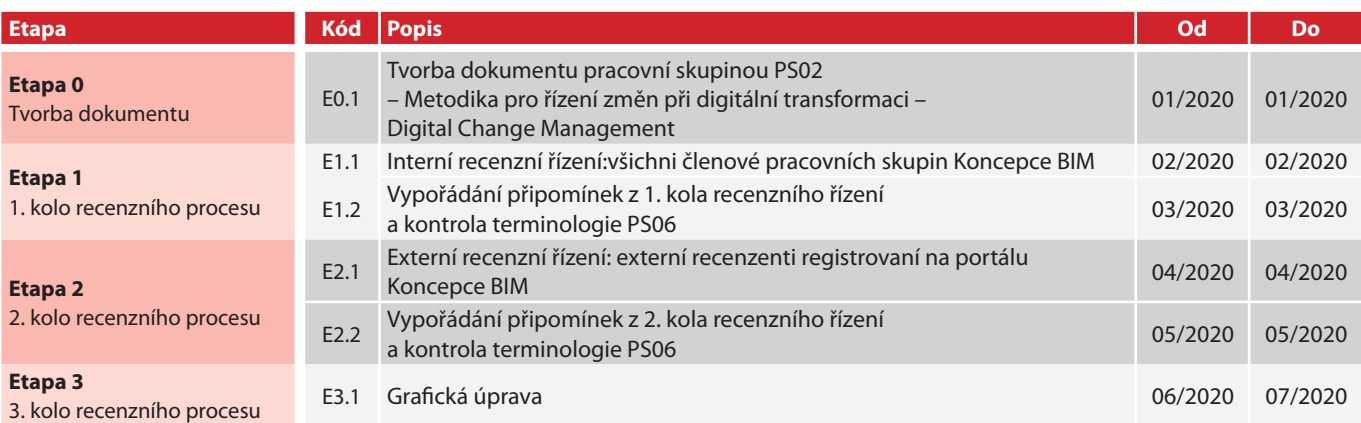

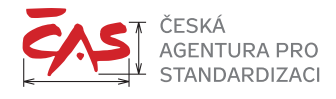

**Česká agentura pro standardizaci**

Biskupský dvůr 1148/5, 110 00 Praha 1 **+420 221 802 802**

**bim@agentura-cas.cz info@agentura-cas.cz www.KoncepceBIM.cz www.agentura-cas.cz**